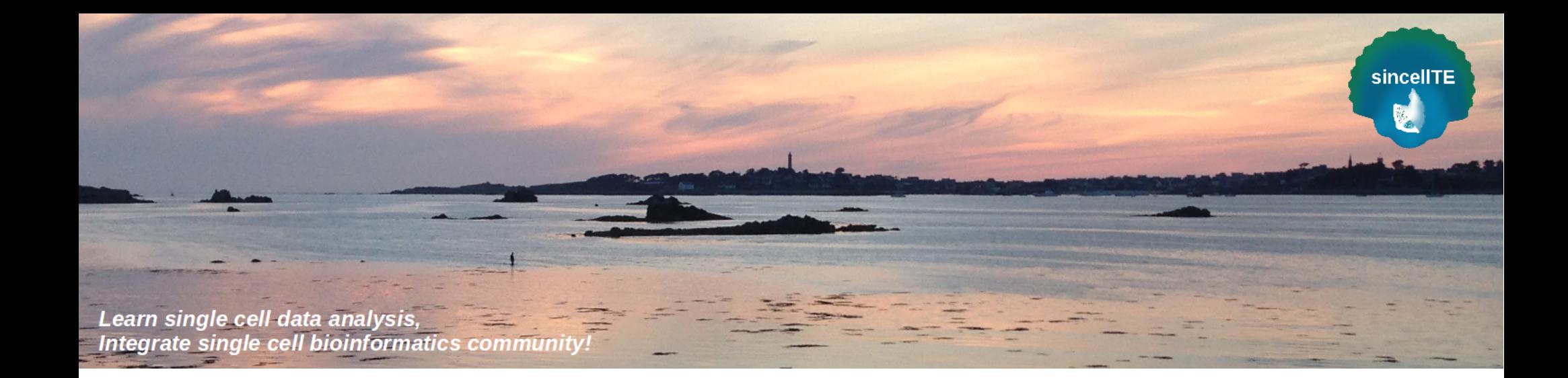

# SinCellTE 2022

### Practice : Statistical models and analyses

2022-01-11

Marine AGLAVE, Bioinformatics Core Facility, Gustave Roussy Bastien JOB, Bioinformatics Core Facility, Gustave Roussy

# **Main steps of single cell data processing**

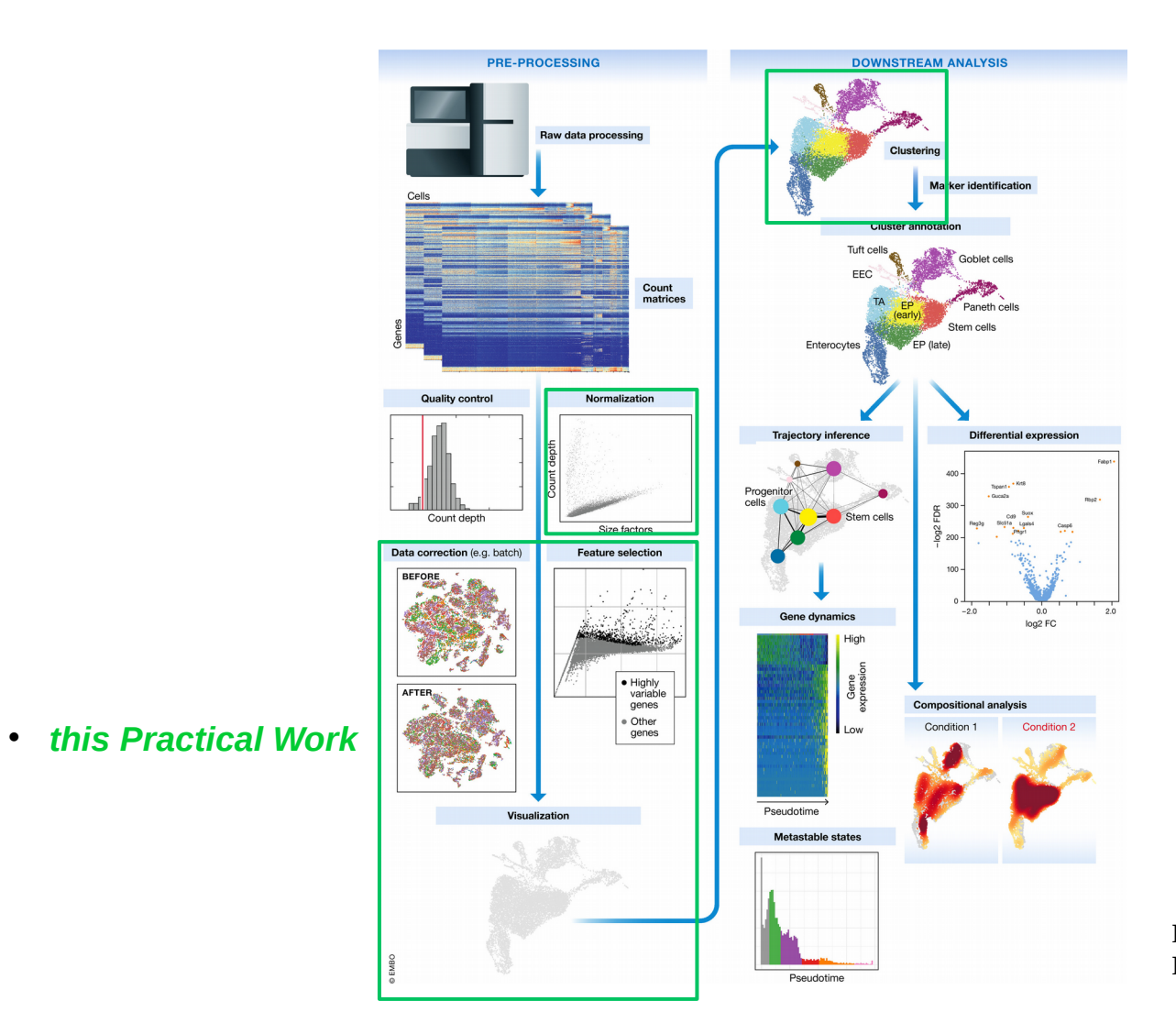

**Malte D Luecken & Fabian J Theis Molecular Systems Biology (2019)**

sincellTE

高山

### **Prepare your work environment**

In a bash terminal : 1) Create your working folder > mkdir -p /shared/projects/sincellte\_2022/\${USER}/Statistical\_models\_and\_analyses/ sincellTE

#### 2) Copy scripts

> cp -r /shared/projects/sincellte\_2022/Courses/Statistical\_models\_and\_analyses/scripts /shared/projects/sincellte\_2022/\${USER}/Statistical\_models\_and\_analyses/scripts

#### 3) Link datasets

> ln -s /shared/projects/sincellte\_2022/Courses/Statistical\_models\_and\_analyses/input /shared/projects/sincellte\_2022/\${USER}/Statistical\_models\_and\_analyses/input

#### In the RstudioServer console :

1) Go to your working directory

> user.id <- Sys.getenv('USER')

> setwd(paste0("/shared/projects/sincellte\_2022/", user.id, "/Statistical\_models\_and\_analyses"))

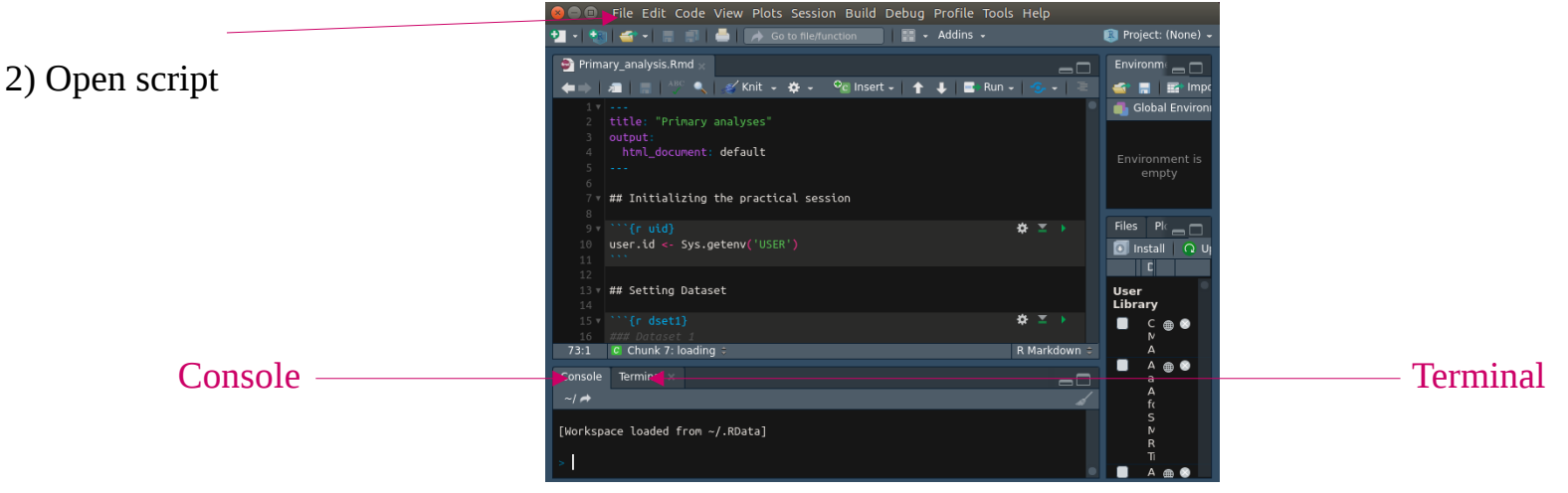

## **Script**

sincellTE

- 1) Setting Dataset, Parameters, Seed and Loading R packages
- 2) Loading data
- 3) Find variable genes + Normalization
- a) SCTransform
	- b) LogNormalize
- 4) Check variable genes
- 5) Dimension reduction
	- a) pca
	- b) scbfa
- 6) Need bias correction ? yes
	- 7) How to choose the right amount of reduction dimensions to keep ?
		- a) Strategy 1 : the elbow plot
		- b) Strategy 2 : algorithm method (Jackstraw)
		- c) Strategy 3 : Genes contribution
		- d) Strategy 4 : Evaluate and compare effect on clustering (using Louvain)
	- 8) Final clustering at selected parameters
- 9) Checking bias on final clustering : need of a bias correction ? yes
	- 10) Differential Gene Expression Analyses
	- 11) Save

### **Dataset : description**

*Goal*: Identify the different cell types.

*Data information* : **Organism**: Human **Type of tissue collected**: Peripheral blood mononuclear cells. **Origin**: patient. **Cells treatment**: no treatment, healthy cells. **Technology** : 10X Genomics Chromium

*Expected Result:* We expect about ten cell types.

*Input type:* Raw counts table from CellRanger. Same as yesterday ! **WITH** or **WITHOUT** the small population

sincellTE

# **Dataset : results (without small cells)**

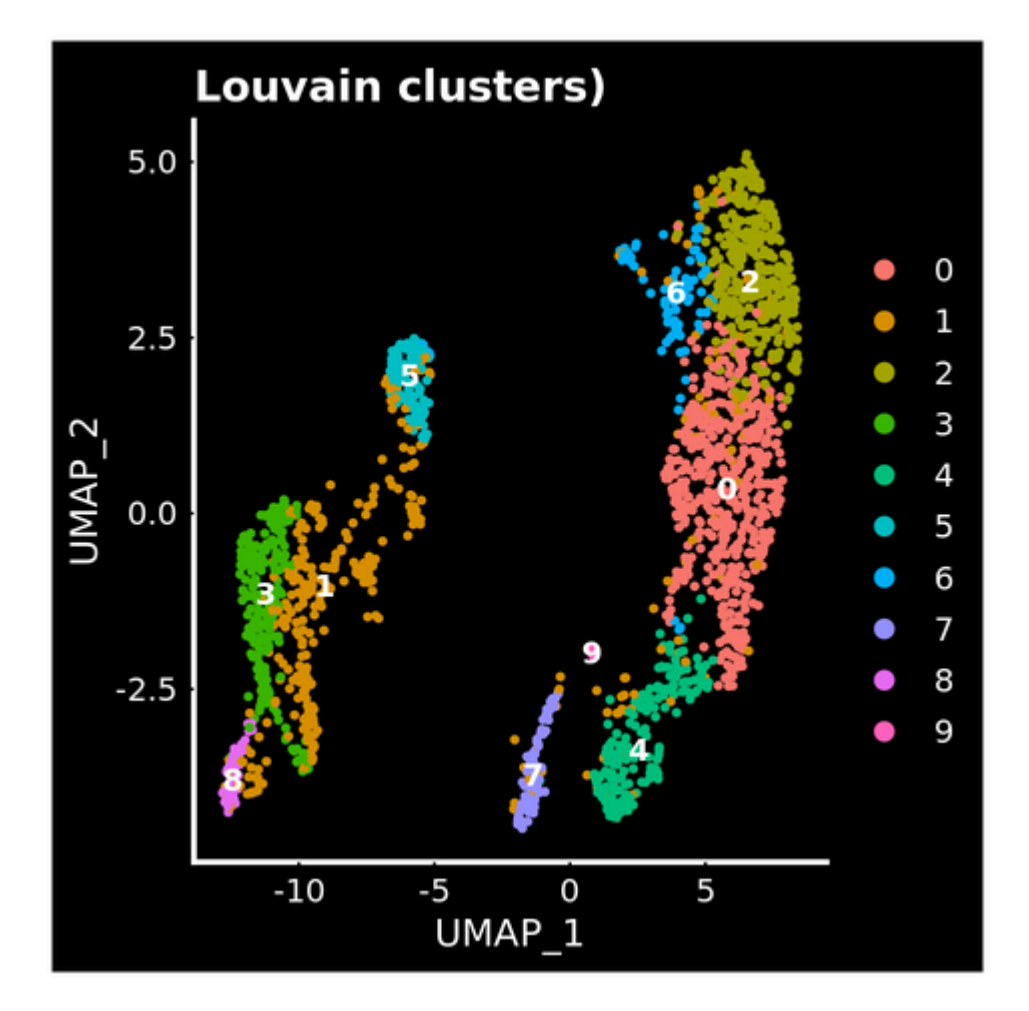

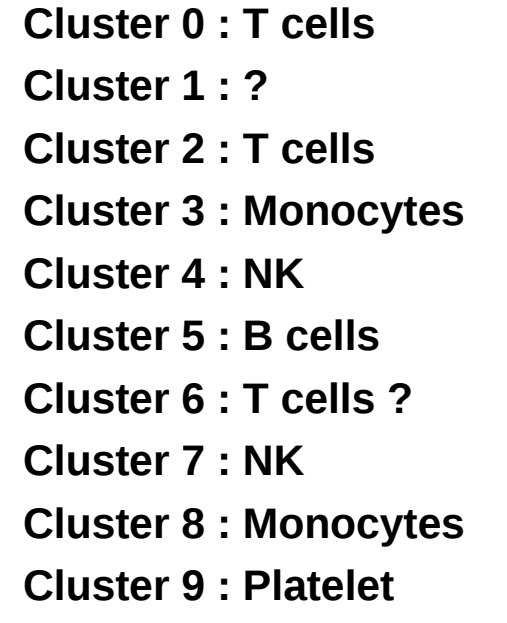

sincellTE

### **Dataset : results (with small cells)**

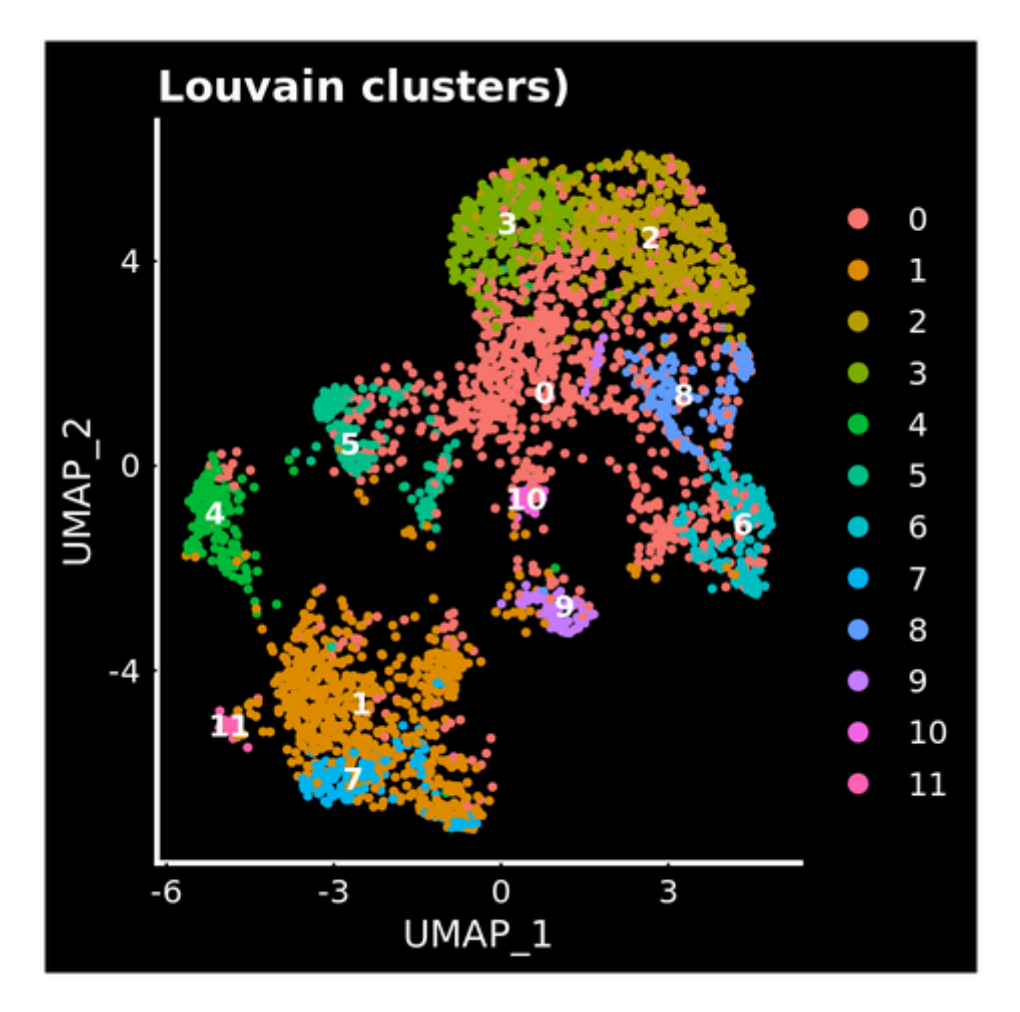

**Cluster 0 : Our s***mall cells* **Cluster 1 : Dendritic cells Cluster 2 : T cells Cluster 3 : T cells Cluster 4 : ? Cluster 5 : B cells Cluster 6 : NK Cluster 7 : Monocytes Cluster 8 : T cells Cluster 9 : Platelet Cluster 10 :** *Our small cells***? Cluster 11 : Dendritic cells ?**

sincellTE

Our population of **small cells is between T cells, B cells and NK cells.** So, it's probably **Stem Cells : Common Lymphoid Progenitor**

## **Main steps of single cell data processing**

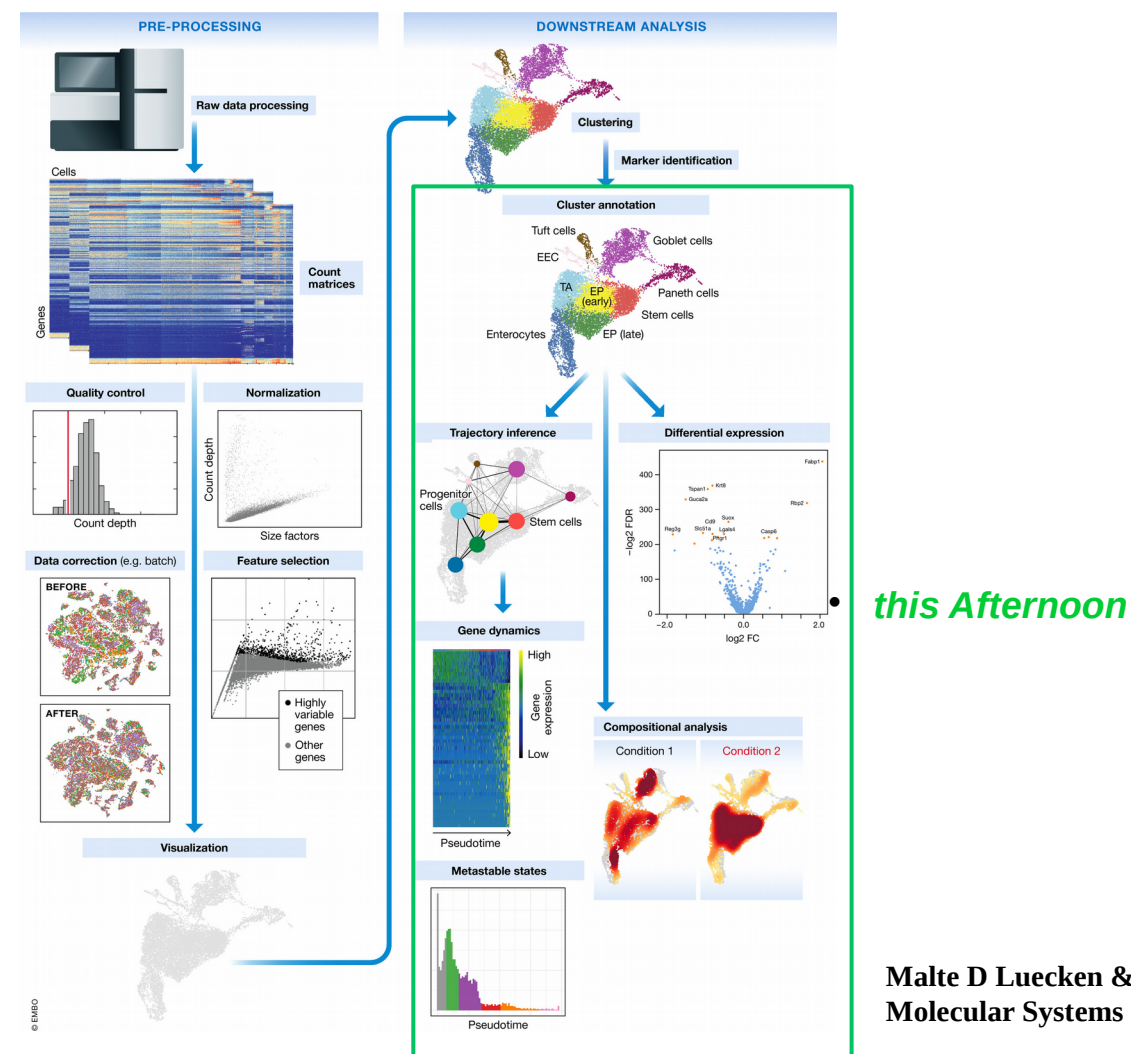

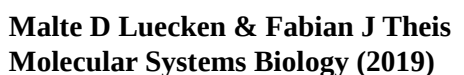

sincellTE

高山